Numa eleição existem três candidatos. Faça um programa que peça o número total de eleitores. Peça para cada eleitor votar e ao final mostrar o número de votos de cada candidato.

#### **Solução correta!**

```
eleitores = int(input("Digite o número total de eleitores: "))
     candidatoa = 0
     candidatob = 0candidatoc = 0votantes = 0
     while (votantes < eleitores):
         voto = int(input("Digite 1 para votar no candidato A,
                         2 para o candidato B e 3 para o candidato C"))
         if (voto == 1):
              candidatoa = candidatoa + 1
         elif (voto == 2):
              candidatob = candidatob + 1
         elif (voto == 3):
              c andidatoc = c andidatoc + 1
         votantes = votantes +1print("O candidato A teve", candidatoa, "votos.")
     print("O candidato B teve", candidatob, "votos.")
     print("O candidato C teve", candidatoc, "votos.")
Tentativa 1
```
#### **Solução incorreta. Por que?**

```
# Esse programa conta a quantidade de votos
      candidatol = 0candidato2 = 0candidato3 = 0numero eleitores = int(input("Digite o número de eleitores: "))
     for i in range(0,numero eleitores):
         voto = input("Escolha entre o candidato1, candidato2, candidato3")
             if voto = candidato1: 
                  candidatol = candidatol + 1elif voto = candidato2:
                  candidato2 = candidato2 + 1elif voto = candidato3:
                  candidato3 = candidato3 + 1
             else:
                  print("voto nulo.")
     print("numero de votos do candidato 1:", candidato1)
     print("numero de votos do candidato 2:", candidato2)
     print("numero de votos do candidato 3:", candidato3)
Tentativa 2
```
3

#### **Solução correta.**

```
# Esse programa conta a quantidade de votos
      candidatol = 0candidato2 = 0candidato3 = 0numero eleitores = int(input("Digite o número de eleitores: "))
     for i in range(0,numero eleitores):
         voto = input("Escolha entre o candidato1, candidato2, candidato3")
         if voto == "candidato1": 
              candidato1 = candidato1 + 1elif voto == "candidato2":
              candidato2 =candidato2 + 1elif voto == "candidato3":
              candidato3 = candidato3 + 1
         else:
             print("voto nulo.")
     print("numero de votos do candidato 1:", candidato1)
     print("numero de votos do candidato 2:", candidato2)
     print("numero de votos do candidato 3:", candidato3)
Tentativa 2.1
```
4

candidato = int(input("Digite seu voto será para o candidato 1, 2 ou 3:" )) **Tentativa 3**

```
eleitores = 0
total eleitores = 0candidato 1 = 0candidato 2 = 0candidato 3 = 0if candidato == 1:
    candidato 1 = candidato 1 + 1print("Votos do candidato 1:" , candidato_1)
if candidato == 2:
   candidato 2 = candidato 2 + 1
    print("Votos do candidato 2:" , candidato_2)
if candidato == 3:
    candidato 3 = candidato 3 + 1print("Votos do candidato 3:" , candidato_3)
total eleitores = eleitores + 1
eleitores = total eleitores * (candidato 1 + candidato 2 + candidato 3)
print("Número de eleitores: " , eleitores)
```
#### **Solução incorreta. Por que?**

**Tentativa 4**

```
candidato 1 = 0candidato 2 = 0candidato 3 = 0eleitores = int(input("Digite o número do seu candidato:"))
if (eleitores == 1):
    print ("candidato 1:", candidato 1 + 1)
elif (eleitores == 2): 
    print ("candidato 2:", candidato 2 + 1)
elif (candidato == 3): 
    print("candidato 3:", candidato 3 + 1)
```

```
Tentativa 5
      Solução correta.
```

```
a = int(input("Insira o total de eleitores: "))
cand1 = 0cand2 = 0cand3 = 0for votos in range(a):
    b = input("vote em a, b, ou c: "))if b == "a":
       cand1 = cand1 + 1elif b == "b":cand2 = cand2 + 1elif b == "c":cand3 = cand3 + 1print("O candidato A ficou com ", cand1, "votos. O candidato B 
        ficou com ", cand2, "votos. O candidato C ficou com ", cand3,
        "votos. ")
```
**Solução incorreta. Por que?**

```
eleicao total = int(input())
      vezes = 0cand1 = 0cand2 = 0cand3 = 0while (1 < eleicao total < vezes + 1)
           voto = int(input("Tecle 2 para candidato" ,"tecle 3 para candidato2" , 
                             "tecle 7 para candidato3" )
           if voto \frac{6}{6} 2 == 0
               cand1 =cand1 + 1elif voto \frac{6}{5} 3 == 0
               cand2 =cand2 + 1elif voto \frac{1}{6} 7 == 0
               cand3 = cand3 + 1else:
           print("Você anulou seu voto digitando um número inválido" )
               vezes = vezes + 1print("O candidato 1 recebeu " , cand1, "votos.")
      print("O candidato 2 recebeu " , cand2, "votos.")
      print("O candidato 3 recebeu " , cand3, "votos.")
Tentativa 6
```
8

#### **Cadê a solução?**

**Tentativa 7**

voto = int(input("Digite o código do candidato (a, b, ou c):"))  $cand1 = a$  $cand2 = b$  $cand3 = c$ print(a) print(b) print(c)

#### **Solução incorreta. Por que?**

**Tentativa 8**

```
eleitores = int(input("Digite o número de eleitores: " ))
candum = 0candois = 0for linha in range(eleitores):
    candidatos = int(input("Digite 1 para Rosalia e 2 para Seu Carlos: " ))
if candidatos == 1:
    candum = candum + 1
else: 
    candois = candois +1print("votos candidato 1", candidato1, "votos candidato 2", candidato dois)
```

```
eleitores = int(input("Digite quantos eleitores votarão" ))
      acumuladora = 0
      cand1 = 0cand2 = 0cand3 = 0while acumuladora < eleitores:
           voto = int(input("Digite o partido: 13, 17, ou 45")
           acumuladora = acumuladora + 1if voto != 13 and voto != 17 and voto != 45:
               print("número inexistente" )
           elif voto == 13 :
               cand1 = \text{cand}1 + 1else: 
               cand3 =cand3 + 1if \text{ cand1} == \text{ cand2} == \text{ cand3}:print("Houve um empate." )
      elif cand1 > cand2 and cand1 > cand3:
      …
Repete 
p/cand2
```
#### **Tentativa 10 Solução correta!**

```
c1 = 0c2 = 0c.3 = 0eleitores = int(input("número de eleitores"))
for n in range(eleitores):
    voto = int(input("vote em 1, 2, \text{ ou } 3: "))
    if (voto == 1):
        c1 = c1 + 1elif (voto == 2):
        c2 = c2 + 1elif (voto == 3):
        c3 = c3 + 1else: 
        print("voto inválido")
print("candidato 1:", c1)
print("candidato 2:", c2)
print("candidato 3:", c3)
```
### O que vimos na aula passada?

#### Strings: Resumo

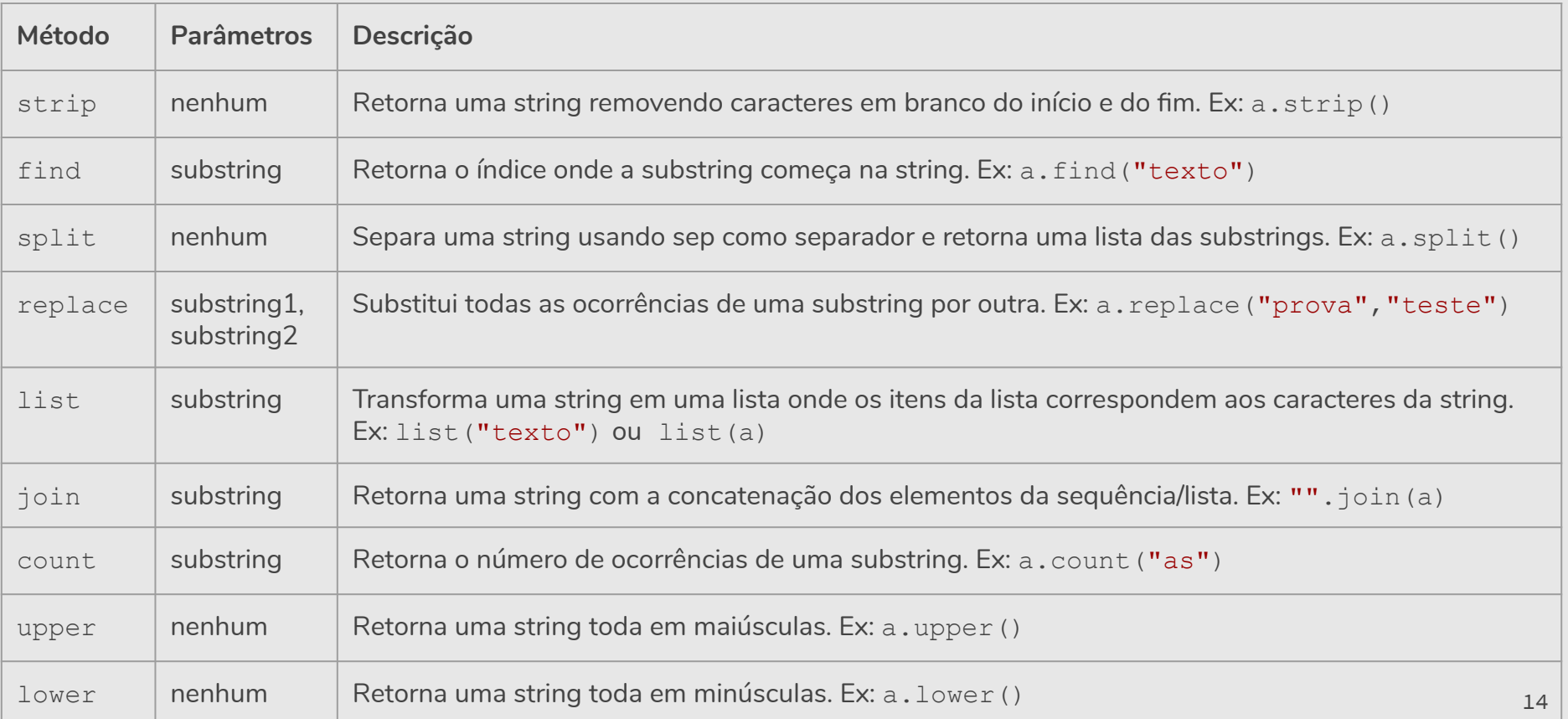

# Exemplos & Exercícios

#### Exemplo: Contador de Palavras

**●** Faça um programa que conta o número de palavras em um texto.

```
texto = input("Digite um texto: ")
pontuacao = [" \cdot", " \cdot", " \cdot", " \cdot", " \cdot", " \cdot", " \cdot"# remove os sinais de pontuação
for p in pontuacao:
    texto = texto.replace(p, " "# split devolve lista com palavras como itens
numero palavras = len(texto.split())
print("Número de palavras:", numero_palavras)
```
- **●** Faça um programa que lê uma string e imprime "Palíndromo" caso a string seja um palíndromo e "Não é palíndromo" caso não seja.
	- Assuma que a entrada não tem acentos e que todas as letras são minúsculas.
- **●** Obs: Um *palíndromo* é uma palavra ou frase, que é igual quando lida da esquerda para a direita ou da direita para a esquerda (espaços em brancos são descartados).
	- Exemplos de palíndromo: "ovo", "reviver", "mega bobagem", "anotaram a data da maratona" <sup>17</sup>

**●** Faça um programa que lê uma string e imprime "Palíndromo" caso a string seja um palíndromo e "Não é palíndromo" caso não seja.

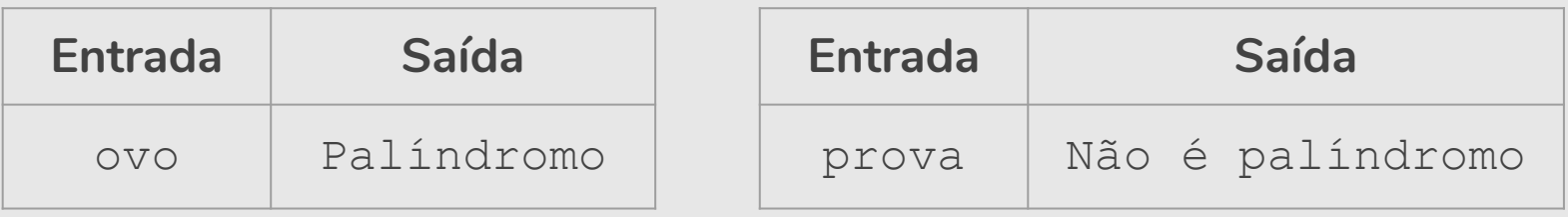

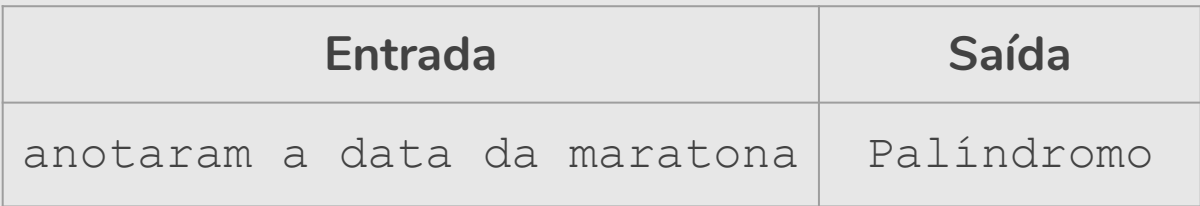

```
texto = input("Digite um texto: ")
# inverte a string
texto inverso = texto[::-1]# remove os espaços em branco
texto = texto.replace(" "," "")texto inverso = texto inverso.replace(" ","")
# verifica se texto é igual ao texto_inverso
if (texto == texto inverso):
   print("Palíndromo")
else:
   print("Não é palíndromo")
```

```
texto = input("Digite um texto: ")
# remove os espaços em branco
texto = texto.replace(" "," "")texto inverso = texto inverso.replace(" ","")
# inverte a string
texto inverso = texto[::-1]# verifica se texto é igual ao texto_inverso
if (texto == texto inverso):
   print("Palíndromo")
else:
   print("Não é palíndromo")
```
- **●** Faça uma nova versão que aceita como palíndromo mesmo que as letras correspondentes sejam maiúsculas e minúsculas.
	- **○** Exemplo: "Ovo", "Anotaram a Data da Maratona" devem ser também palíndromo.

```
texto = input("Digite um texto: ")
# inverte a string
texto inverso = texto[::-1]# remove os espaços em branco
texto = texto.replace(" "," "")texto inverso = texto inverso.replace(" ","")
# verifica se texto é igual ao texto_inverso
if (texto.lower() == texto_inverso.lower()):
   print("Palíndromo")
else:
   print("Não é palíndromo")
```

```
texto = input("Digite um texto: ")
# inverte a string
texto inverso = texto[::-1]# remove os espaços em branco
texto = texto.replace(" "," "")texto inverso = texto inverso.replace(" ","")
# verifica se texto é igual ao texto_inverso
if (texto<mark>.lower() == texto_inverso</mark>.lower()):
   print "Palíndromo")
else:
   print("Não é palíndromo")
```
- **●** Faça um programa que conta espaços e vogais. Dado um texto (sem acento) informado pelo usuário, conte:
	- **○** Quantos espaços em branco existem no texto.
	- **○** Quantas vezes aparecem as vogais a, e, i, o, u.

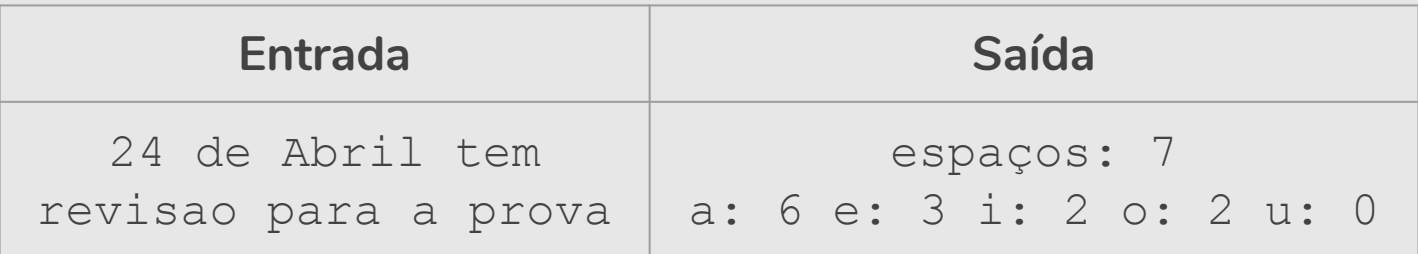

```
texto = input("Digite um texto: ")
# conta espaços em branco
numero espacos = texto.count(" "")print("espaços:", numero_espacos)
# conta vogais
vogal a = texto.lower().count("a")
vogal e = texto.lower().count("e")
vogal i = texto.lower().count("i")
vogal o = texto.lower().count("o")
vogal u = \text{text.lower}().count("u")
print("a:", vogal a, "e:", vogal e, "i:", vogal i, "o:",
       vogal_o, "u:", vogal_u)
```

```
texto = input("Digite um texto: ")
# conta espaços em branco
numero espacos = texto.count(" "")print("espaços:", numero_espacos)
# conta vogais
vogais = ["a", "e", "i", "o", "u"]for v in vogais:
   numero vogais = texto.lower().count(v)
   print(str(v) + ": " + str(numero vogais), end=" ")
```

```
texto = input("Digite um texto: ")
# conta espaços em branco
numero espacos = texto.count(T - T)print("espaços:", texto.count(" "))
# conta vogais
vogais = ["a", "e", "i", "o", "u"]for v in vogais: 
   numero vogais = texto.lower().count(v)
   print(str(v) + ": " + str(texto.lower(),count(v)), end=" "')
```

```
texto = input("Digite um texto: ")
# conta espaços em branco
print("espaços:", texto.count(" "))
# conta vogais
vogais = ["a", "e", "i", "o", "u"]for v in vogais: 
   print(str(v) + ": " + str(texto.lower().count(v)), end=" ")
```

```
texto = input("Digite um texto: ")
# conta espaços em branco
print("espaços:", texto.count(" "))
# conta vogais
vogais = ["a", "e", "i", "o", "u"]for v in vogais: 
   print(v, ":", texto.lower().count(v), end=" ")
```
**Solução 3.1**

### Exercício: Data por extenso

**●** Faça um programa que solicite a data de nascimento (dd/mm/aaaa) do usuário e imprima a data com o nome do mês por extenso.

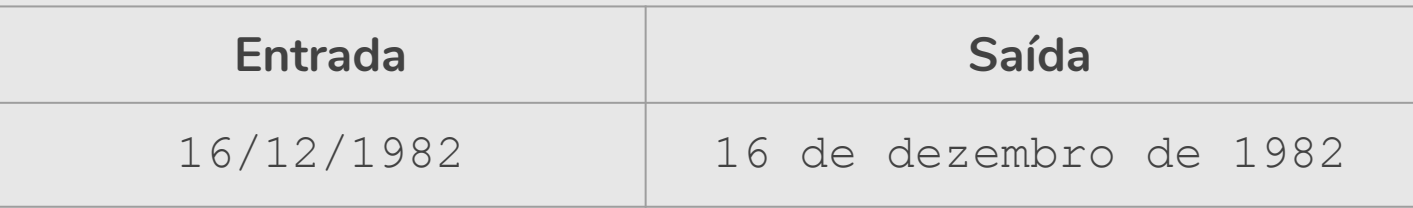

### Exercício: Crime

- **●** Utilizando listas, faça um programa que faça 5 perguntas para uma pessoa sobre um crime. As perguntas são:
	- "Telefonou para a vítima?"
	- "Esteve no local do crime?"
	- "Mora perto da vítima?"
	- "Devia para a vítima?"
	- "Já trabalhou com a vítima?"
- **●** Se a pessoa responder positivamente a 2 questões ela deve ser classificada como "Suspeita", entre 3 e 4 como "Cúmplice" e 5 como "Assassino". Caso contrário, ele será classificado como "Inocente".  $\qquad \qquad _{31}$

#### res  $= []$

res.append(input("Telefonou para a vítima? 1/Sim ou 0/Não: ")) res.append(input("Esteve no local do crime? 1/Sim ou 0/Não: ")) res.append(input("Mora perto da vítima? 1/Sim ou 0/Não: ")) res.append(input("Devia para a vítima? 1/Sim ou 0/Não: ")) res.append(input("Já trabalhou com a vítima? 1/Sim ou 0/Não: "))

Complete o programa ...

lista perguntas = ["Telefonou para a vítima? 1/Sim ou 0/Não: ", "Esteve no local do crime? 1/Sim ou 0/Não: ", "Mora perto da vítima? 1/Sim ou 0/Não: ", "Devia para a vítima? 1/Sim ou 0/Não: ", "Já trabalhou com a vítima? 1/Sim ou 0/Não: "]

#### $Complata \, \alpha$ somprete e pregrama m **Complete o programa ...**

#### *# Essa solução não utiliza listas*

res1 = int(input("Telefonou para a vítima? 1/Sim ou 0/Não: ")) res2 = int(input("Esteve no local do crime? 1/Sim ou 0/Não: ")) res3 = int(input("Mora perto da vítima? 1/Sim ou 0/Não: ")) res4 = int(input("Devia para a vítima? 1/Sim ou 0/Não: ")) res5 = int(input("Já trabalhou com a vítima? 1/Sim ou 0/Não: "))

*A somplete o programa ...* 

### Desafio: Jogo da Forca

**●** Faça um jogo da forca. O programa terá uma lista de palavras lidas de um arquivo texto e escolherá uma aleatoriamente. O jogador poderá errar 6 vezes antes de ser enforcado.

```
Digite uma letra: a
-> Você errou pela 1a vez. Tente de novo!
Digite uma letra: o
A palavra é: o
Digite uma letra: e
A palavra é: e o
Digite uma letra: s
-> Você errou pela 2a vez. Tente de novo! 35
```

```
import random # importa o módulo random
palavras = input("Digite as palavras: ")
palavras = palavras.split("")
```
*# pega um número aleatoriamente entre 0 e número de palavras* uma palavra = palavras[random.randrange(0,len(palavras))]

#### palavra\_forca = ["\_" **for** i **in** uma\_palavra] **Complete o programa ...**

### Referências & Exercícios

- https://wiki.python.org.br/ExerciciosComStrings: 14 exercícios =)
- https://wiki.python.org.br/ExerciciosListas: 24 exercícios =)
- https://panda.ime.usp.br/pensepy/static/pensepy/08-Strings/strings.html
- https://panda.ime.usp.br/pensepy/static/pensepy/09-Listas/listas.html